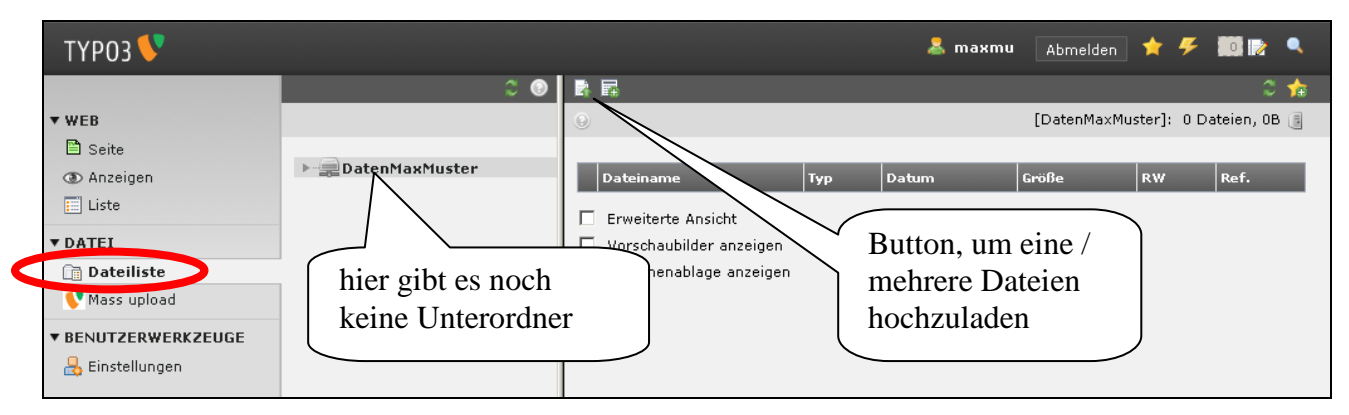

Im Modul Dateiliste besteht die Möglichkeit, Dateien in einer Verzeichnisstruktur zu speichern, um sie auf der Homepage zu verwenden, z.B:

- für Bilder auf der Homepage
- um Dateien zum Download zur Verfügung zu stellen

## **Verzeichnisstruktur erstellen**

MaxMu will in seinem Ordner zwei Unterordner für Bilder und Texte anlegen:

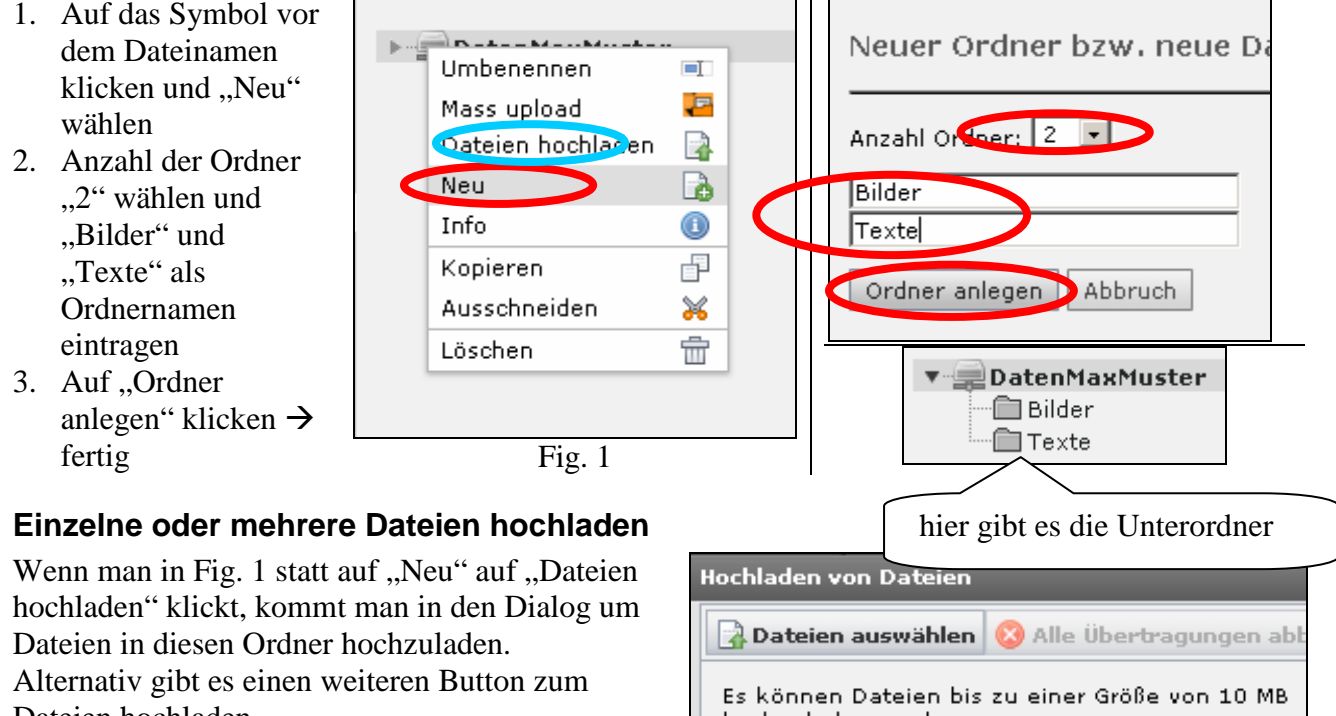

Dateien hochladen.

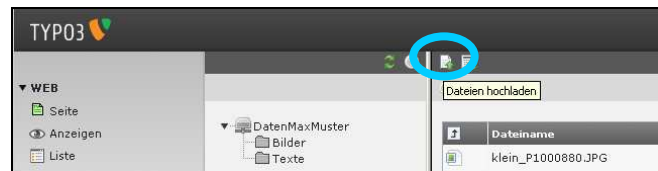

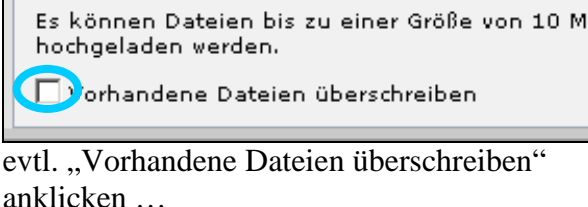

Dies ist das übliche Fenster, um Dateien zu öffnen. Wenn man die Shift-Taste gedrückt hält, kann man gleichzeitig mehrere Dateien zum Hochladen auswählen.

Falls dies nicht klappen sollte, gibt es das Modul MassUpload ( $\rightarrow$  FAQ 7)

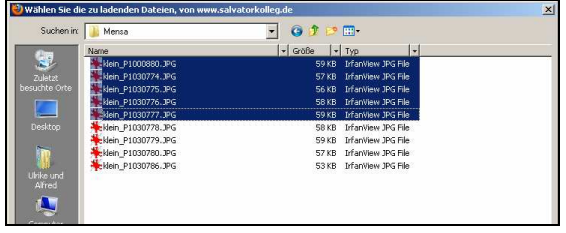